| Introduction | Why | Interlude | How | Who |
|--------------|-----|-----------|-----|-----|
|              |     |           |     |     |

# Open Source at CERN: our OSPO

## Javier Serrano on behalf of the CERN OSPO Team

CERN, Geneva, Switzerland

CERN Open Source Program Office Inaugural Event 28 November 2023

| Introduction | Why  | Interlude | How  | Who |
|--------------|------|-----------|------|-----|
| 000000       | 0000 | ooooooooo | 0000 | 000 |
| Outline      |      |           |      |     |

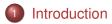

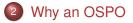

- Interlude: some CERN examples of Open Source
- 4 How the OSPO will operate

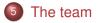

| Introduction | <b>Why</b> | Interlude | How  | <b>Who</b> |
|--------------|------------|-----------|------|------------|
| ●○○○○○       | 0000       | ooooooooo | 0000 | 000        |
| Outline      |            |           |      |            |

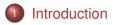

- 2 Why an OSPO
- Interlude: some CERN examples of Open Source
- 4 How the OSPO will operate
- 5 The team

| Introduction | <b>Why</b> | Interlude | How  | <b>Who</b> |
|--------------|------------|-----------|------|------------|
| ○●○○○○       | 0000       | 00000000  | 0000 | 000        |
| Disseminat   | ion        |           |      |            |

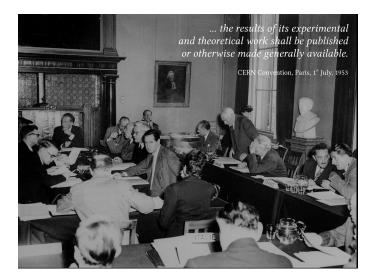

 Introduction
 Why
 Interlude
 How
 Who

 How to interpret one's dissemination mandate in the

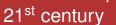

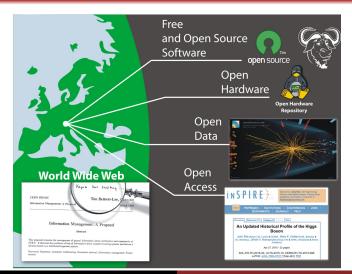

**CERN OSPO Team** 

#### Open Source at CERN: our OSPO

| Introduction | Why    | Interlude | How  | <b>Who</b> |
|--------------|--------|-----------|------|------------|
|              | 0000   | ೦೦೦೦೦೦೦೦  | 0000 | 000        |
| The CERN     | I OSPO |           |      |            |

The CERN OSPO is an open and inclusive service, working internally across departments with and for the entire CERN community, and externally as a visible interface to potential partners and the interested public. It is a consultation body providing advice.

See https://cds.cern.ch/record/2879995 for its abridged mandate.

| Introduction | Why | Interlude | How | Who |
|--------------|-----|-----------|-----|-----|
| 000000       |     |           |     |     |
|              |     |           |     |     |

# Our mandate in a nutshell

## Internally

- Consult, advise, train on Open Source best practices, tools, licenses, etc.
- Advise on open-sourcing CERN software, gateware and hardware.
- Identify/track FOSS dependencies for critical services.
- Advise CERN management on Open Source matters.

### Externally

- Showcase CERN contributions to Open Source.
- Facilitate partnerships with external entities.
- Promote CERN as an Open Source lab.

| Introduction | Why | Interlude | How | Who |
|--------------|-----|-----------|-----|-----|
| 00000        |     |           |     |     |
|              |     |           |     |     |

# Other things the OSPO will do:

- Maintain a catalogue of open-source software and hardware published by CERN.
- Organise courses in collaboration with Learning & Development Group.
- Liaise with Purchasing Group in matters regarding the procurement of open-source products.
- Define metrics for Open Source adoption at CERN and publish a yearly report.

| Introduction | Why  | Interlude | How  | <b>Who</b> |
|--------------|------|-----------|------|------------|
|              | ●○○○ | 00000000  | 0000 | 000        |
| Outline      |      |           |      |            |

- 1 Introduction
- 2 Why an OSPO
- 3 Interlude: some CERN examples of Open Source
- 4 How the OSPO will operate
- 5 The team

| Introduction | Why  | Interlude | How | Who |
|--------------|------|-----------|-----|-----|
|              | 0000 |           |     |     |

## To answer recurrent questions

### From designers/developers

"I want to open-source my work. How should I do it? How to find the time to open-source right? How to create and nurture a thriving community around my project?"

| Introduction | Why  | Interlude | How | Who |
|--------------|------|-----------|-----|-----|
|              | 0000 |           |     |     |

## To answer recurrent questions

#### From management

"How are we fulfilling our Open Science mandate as regards software and hardware? What pieces of open-source software do we strategically depend on? How are we making sure they are sustainable?"

| Introduction | Why  | Interlude | How | Who |
|--------------|------|-----------|-----|-----|
|              | 0000 |           |     |     |

# To answer recurrent questions

### From outside CERN

"What is CERN's contribution to the world in software and hardware? What is the position of CERN on issue xyz related to Open Source?"

| Introduction | <b>Why</b> | Interlude | How  | <b>Who</b> |
|--------------|------------|-----------|------|------------|
|              | 0000       | ●○○○○○○○  | 0000 | 000        |
| Outline      |            |           |      |            |

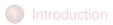

# 2 Why an OSPO

## Interlude: some CERN examples of Open Source

## How the OSPO will operate

# 5 The team

| CERN DD/C              |          |             |            |
|------------------------|----------|-------------|------------|
|                        |          |             |            |
| The Web                |          |             |            |
| Introduction<br>000000 | 00000000 | How<br>0000 | Who<br>000 |

## **Information Management: A Proposal**

#### Abstract

This proposal concerns the management of general information about accelerators and experiments at CERN. It discusses the problems of loss of information about complex evolving systems and derives a solution based on a distributed hypertext system.

Keywords: Hypertext, Computer conferencing, Document retrieval, Information management, Project control

#### See https://home.cern/science/computing/birth-web/licensing-web

| Introduction | Why | Interlude | How | Who |
|--------------|-----|-----------|-----|-----|
|              |     | 0000000   |     |     |

# Indico (https://getindico.io/)

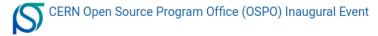

| November 28, 2023<br>CERN               |
|-----------------------------------------|
| Europe/Zurich timezone                  |
| There is a live webcast for this event. |

#### Overview

Timetable

Registration

Videoconference

Speakers

How to get there

#### CERN OSPO Team

Open.Source@cern.ch

#### Welcome to CERN's OSPO!

Please join us for the inaugural event to celebrate its birth, whether you are a member of the community or an interested guest!

Below is the registration for joining the inaugural event in person on November 28th. A live webcast is also available for that day. Join us!

The inaugural event is followed by a more community/CERN focused workshop on the next day (Nov 29th). Details for the second day are available here.

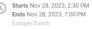

CERN 81/R-003C - Science Gateway Auditorium C Go to map

| Introduction | Why | Interlude | How | Who |
|--------------|-----|-----------|-----|-----|
|              |     | 00000000  |     |     |

# InvenioRDM partners

https://inveniosoftware.org/products/rdm/

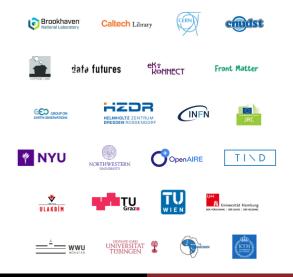

| Introduction |                              | <b>Vhy</b><br>5000               | Interlude<br>○○○○●○○○○       | How<br>0000                       | <b>Who</b><br>000 |
|--------------|------------------------------|----------------------------------|------------------------------|-----------------------------------|-------------------|
| ROO          | T Data An                    | alysis Fra                       | mework (ht                   | tps://root.c                      | ern/)             |
|              |                              |                                  |                              |                                   |                   |
| sta.         |                              |                                  |                              |                                   |                   |
| Q.           | ROOT<br>Data Analysis Framew | About Install<br>rork            | Get Started Forum & Help Man | ual Blog Posts Contribute For Dev | relopers Q        |
|              |                              | ework used by high energy physic |                              |                                   |                   |
| i            | Learn more Install v6.28/06  |                                  |                              |                                   |                   |
|              |                              |                                  |                              |                                   |                   |
|              | →                            |                                  | $\sum$                       | Olo                               |                   |
|              | Start                        | Reference                        | Forum                        | Gallery                           |                   |

| Introduction | <b>Why</b> | Interlude | How  | <b>Who</b> |
|--------------|------------|-----------|------|------------|
|              | 0000       | ○○○○○●○○○ | 0000 | 000        |
| KiCad        |            |           |      |            |

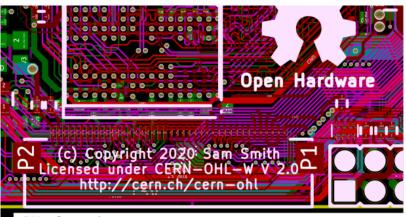

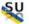

@supyrow 9 years ago

That is the sexiest thing I have seen in a long time. THANK YOU THANK YOU CERN !!!

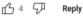

(from https://www.youtube.com/watch?v=CCG4daPvuVI)

| Introduction | <b>Why</b> | Interlude | How  | <b>Who</b> |
|--------------|------------|-----------|------|------------|
|              | 0000       | ○○○○○○●○○ | 0000 | 000        |
|              |            |           |      |            |

# White Rabbit

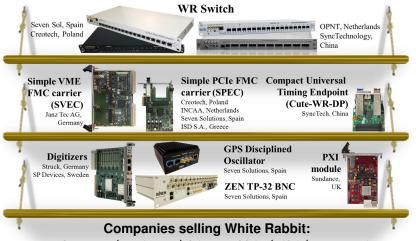

www.ohwr.org/projects/white-rabbit/wiki/wrcompanies

| Introduction<br>000000 | Why<br>0000 | Interlude<br>○○○○○○○●○ | How<br>0000 | <b>Who</b><br>000 |
|------------------------|-------------|------------------------|-------------|-------------------|
|                        |             |                        |             |                   |

| 0            |     | 1   |            |
|--------------|-----|-----|------------|
|              | non | ana | commercial |
| $\mathbf{U}$ |     | anu | COMMENCIAL |
|              |     |     |            |

|             | Commercial                                   | Non-commercial                                                |
|-------------|----------------------------------------------|---------------------------------------------------------------|
| Open        | Winning combination.<br>Best of both worlds. | Whole support burden<br>falls on developers.<br>Not scalable. |
| Proprietary | Vendor lock-in.                              | Dedicated<br>non-reusable projects.                           |

We are currently exploring this combination with the support of CERN's Knowledge Transfer Group.

| Introduction | <b>Why</b><br>0000 | Interlude<br>○○○○○○○● | How | <b>Who</b><br>000 |
|--------------|--------------------|-----------------------|-----|-------------------|
| HPM7177      | ADC                |                       |     |                   |

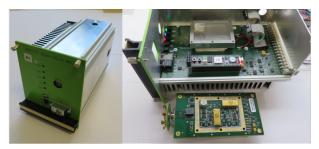

Re: HPM7177 ADC from CERN « Reply #148 on: April 08, 2021, 05:19:07 pm »

#### (from https://www.eevblog.com/forum/metrology/hpm7177-adc-from-cern)

CERN must be a gold mine for us electronic engineers! I am realy glad that CERN is making the 8,5 digit DVM open to the public! Is the LTC2378-20, LT1236, THS4531-based driver and SMN resistor networks also open to the public?

#### @DrJohnnyLemonhead 2 years ago

That feeling when you take 30 minutes of your day to bask in the raw magnificence of a beautiful machine coming together. Wonderful work Marco and nothing but love to CERN for open sourcing this. Magnificent work by everyone. Thank you for sharing.

r G Reply (from https://www.youtube.com/watch?v=D28uSzCs7-k)

| Introduction | <b>Why</b> | Interlude | How  | <b>Who</b> |
|--------------|------------|-----------|------|------------|
|              | 0000       | 00000000  | ●○○○ | 000        |
| Outline      |            |           |      |            |

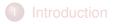

- 2 Why an OSPO
- 3 Interlude: some CERN examples of Open Source
- 4 How the OSPO will operate

# 5 The team

|              | £6. |           |      |     |
|--------------|-----|-----------|------|-----|
|              |     |           | 0000 |     |
| Introduction | Why | Interlude | How  | Who |

## The main use case: "I want to open-source my project"

#### Software

Get in touch by writing to Open.Source@cern.ch

### Hardware

The entry point for dissemination in this case is KT. Contact them for advice and the OSPO will be involved if you decide to open-source the designs.

| Introduction | Why | Interlude | How  | Who |
|--------------|-----|-----------|------|-----|
|              |     |           | 0000 |     |
|              |     |           |      |     |

# Most common questions will hopefully be answered in:

### The OSPO website (https://opensource.cern)

This site contains information about the OSPO itself and is more "outreachy" in nature.

## The documentation website (https://ospo.docs.cern.ch)

- Best practices for open-sourcing sw/gw/hw
- Advice on how to participate in external projects
- Also how to integrate external open-source components

| Introduction | Why | Interlude | How  | Who |
|--------------|-----|-----------|------|-----|
|              |     |           | 0000 |     |
|              |     |           |      |     |

# "My question is not answered in any of the above"

## For questions which you feel at ease discussing in public:

Ask in the forum (https://ospo.web.cern.ch/). In that way, others will also benefit from the discussion.

## For any other question:

Write to Open.Source@cern.ch or get in touch directly with any member of the OSPO.

See the list at https://opensource.cern/who\_we\_are.

| Outline | 00000000 | 0000 | 000 |
|---------|----------|------|-----|
|         |          |      |     |

- 1 Introduction
- 2 Why an OSPO
- 3 Interlude: some CERN examples of Open Source
- 4 How the OSPO will operate

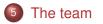

| Introduction | <b>Why</b> | Interlude | How  | Who |
|--------------|------------|-----------|------|-----|
|              | 0000       | 00000000  | 0000 | ○●○ |
| The team     |            |           |      |     |

The CERN OSPO is a community endeavour. We want many people to participate. This is the current list of members: Matthias Bonora (TE), Hamza Boukabache (HSE), Andriy Boychenko (HSE), Sunje Dallmeier-Tiessen (RCS-SIS), Han Dols (KT), Philip Elson (BE), Axel Naumann (EP, Chair), Giacomo Tenaglia (IT), Javier Serrano (BE) and Alexander Yohei Huss (TH), with the precious help of Victoria Huisman Sigcha (IT-CA) Hafsa Saboor (RCS-SIS) and Antonia Winkler (RCS-SIS).

| Introduction                 | Why  | Interlude | How  | Who |  |  |
|------------------------------|------|-----------|------|-----|--|--|
| 000000                       | 0000 | ooooooooo | 0000 | ○○● |  |  |
| Links and further discussion |      |           |      |     |  |  |

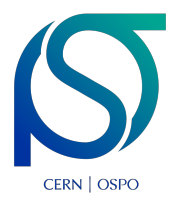

OSPO website: https://opensource.cern Documentation website: https://ospo.docs.cern.ch OSPO forum: https://ospo.web.cern.ch/ OSPO email address: Open.Source@cern.ch

Join us for more in-depth discussion tomorrow at 14:00 in the Main Auditorium: https://indico.cern.ch/event/1327563/.